2020/07/30

# HCP tools コマンド 概要説明

CLEALINK TECHNOLOGY Co., Ltd.

# 目次

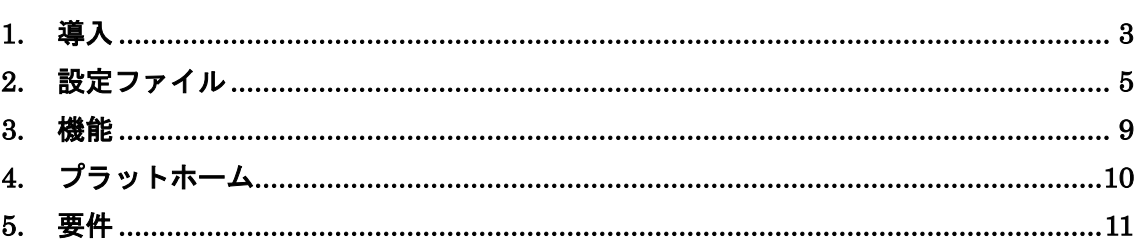

### <span id="page-2-0"></span>**1.** 導入

HCP tools は次のコマンドを提供します。

#### **hcpd**

HCP tools のクライアントコマンドに対してネットワークサービス機能を提供 します(Unix デーモン)。

### **hcpd\_session**

Unix デーモンにおける特権分離機能を提供します(Unix デーモンの付属ソフ トウェア)。

#### **hcpd\_winserv**

HCP tools のクライアントコマンドに対してネットワークサービス機能を提供 します(Windows サービス)。

### **hcpd\_winserv\_genkey**

Windows サービス鍵を生成する機能を提供します。通常はインストール時に鍵 が存在しない場合に自動で実行されるため、使用する必要はありません。

### **hcpd\_winserv\_backup\_conf**

Windows サービスの設定ファイルをバックアップする機能を提供します。通常 はサーバソフトウェアの削除もしくはアップデート時に自動で実行されるため、 使用する必要はありません。

### **hcp**

hcpd(hcpd\_winserv)コマンドとの間でリモートファイルコピー、ローカルコピ ー及びファイル同期を行う機能を提供します(cp、scp、rsync 相当)。 ファイルの送達確認を行う手法等を改善することにより、ファイル転送効率の 向上をアプリケーションレベルで実現します。また、トランスポート層に HpFP プロトコルを採用することにより、BDP 環境(高遅延環境)や高ロス環境にお いても効率の良いファイル転送を実現します (OS 標準の TCP も利用可能)。

#### **hrm**

hcpd(hcpd\_winserv)コマンドを実行するサイト上のファイルを削除する機能を

提供します (ssh + rm 相当)。

### **hcp-ls**

hcpd(hcpd\_winserv)コマンドを実行するサイト上のファイルを一覧する機能を 提供します (ssh +ls/dir 相当)。

サーバ上のリストコマンド(ls もしくは dir)を実行して、その結果をテキスト情 報としてクライアントに送信します。

### **hmkdir**

hcpd(hcpd\_winserv)コマンドを実行するサイト上でディレクトリを作成する機 能を提供します(ssh + mkdir 相当)。

### **hpwd**

hcpd(hcpd\_winserv)コマンドを実行するサイト上の作業ディレクトリを取得す る機能を提供します (ssh + pwd 相当)。

その他のコマンドを実行した場合に、サーバ上でどのディレクトリが作業ディ レクトリとなるか確認するために使用します。

### **hmv**

hcpd(hcpd\_winserv)コマンドを実行するサイト上のファイルを移動する機能を 提供します (ssh + mv 相当)。

### **hln**

hcpd コマンドを実行するサイト上のファイルを移動する機能を提供します(ssh  $+ \ln \frac{1}{3}$ 

Windows サービスは、このコマンドをサポートしません。

#### **hcp\_backup\_conf**

Windows クライアントの設定ファイルをバックアップする機能を提供します。 通常はクライアントソフトウェアの削除もしくはアップデート時に自動で実行 されるため、使用する必要はありません。

### <span id="page-4-0"></span>**2.** 設定ファイル

### **hcpd(hcpd\_winserv)**

/etc/hcp/hcpd.conf C:/ProgramData/Clealink/HCP Tools/hcpd.conf hcpd(hcpd\_winserv)コマンドシステム設定ファイル。 通信サービス(TCP/HpFP)、サーバセキュリティ、認証、ログ、統計、チューニ ング項目を記述。

### /etc/hcp/users

### C:/ProgramData/Clealink/HCP Tools/users

HCP ユーザ定義ファイル。 このファイルに記述されたユーザを認識します。 認証方式リスト、UID/GID、ホームディレクトリを記述。

### /etc/hcp/passwd

### C:/ProgramData/Clealink/HCP Tools/passwd

LPA(Local Password Authentication)認証 資格情報定義ファイル。

LPA 認証で使用する資格情報(ハッシュ化されたユーザパスワード)を記述し ます。

MD5、SHA1、SHA2 をサポート。OpenSSL ユーティリティで生成可能。

### /etc/init.d/hcpd

デーモン起動スクリプト。

### /usr/lib/systemd/system/hcpd.service

デーモンサービス記述ファイル(systemd 方式)。

/etc/pam.d/hcpd PAM 認証設定ファイル。

### **hcp**

/etc/hcp/hcp.conf C:/ProgramData/Clealink/HCP Tools/hcp.conf hcp コマンドシステム設定ファイル。 クライアントセキュリティ、ログ、統計、チューニング項目を記述。 /etc/profile の様にコマンドから最初に設定がロードされます。

## <ユーザホームディレクトリ>/.hcp/hcp.conf <ユーザホームディレクトリ>/\_hcp/hcp.conf hcp コマンドユーザ設定ファイル。 システム設定ファイルと同じ内容を記述。 ~/.bash\_profile の様にシステム設定ファイルロード後にロードされます。

本バージョンから外部設定ファイルのインクルード機能が追加されました。各 クライアントコマンドに共通する設定を対象にユーザが作成した外部設定ファ イルを任意の位置でインクルードして設定値を上書きすることができます。

#### **hrm**

/etc/hcp/hrm.conf C:/ProgramData/Clealink/HCP Tools/hrm.conf hrm コマンドシステム設定ファイル。 hcp コマンド設定ファイルと同じ内容を記述。読込み順のルールも同じ。

<ユーザホームディレクトリ>/.hcp/hrm.conf <ユーザホームディレクトリ>/\_hcp/hrm.conf hrm コマンドユーザ設定ファイル。 hcp コマンド設定ファイルと同じ内容を記述。読込み順のルールも同じ。

### **hcp-ls**

/etc/hcp/hcp-ls.conf C:/ProgramData/Clealink/HCP Tools/hcp-ls.conf hcp-ls コマンドシステム設定ファイル。

hcp コマンド設定ファイルと同じ内容を記述。読込み順のルールも同じ。

<ユーザホームディレクトリ>/.hcp/hcp-ls.conf <ユーザホームディレクトリ>/\_hcp/hcp-ls.conf hcp-ls コマンドユーザ設定ファイル。 hcp コマンド設定ファイルと同じ内容を記述。読込み順のルールも同じ。

### **hmkdir**

/etc/hcp/hmkdir.conf C:/ProgramData/Clealink/HCP Tools/hmkdir.conf hmkdir コマンドシステム設定ファイル。 hcp コマンド設定ファイルと同じ内容を記述。読込み順のルールも同じ。

### <ユーザホームディレクトリ>/.hcp/hmkdir.conf

<ユーザホームディレクトリ>/\_hcp/hmkdir.conf

hmkdir コマンドユーザ設定ファイル。

hcp コマンド設定ファイルと同じ内容を記述。読込み順のルールも同じ。

#### **hpwd**

/etc/hcp/hpwd.conf C:/ProgramData/Clealink/HCP Tools/hpwd.conf hpwd コマンドシステム設定ファイル。 hcp コマンド設定ファイルと同じ内容を記述。読込み順のルールも同じ。

<ユーザホームディレクトリ>/.hcp/hpwd.conf <ユーザホームディレクトリ>/\_hcp/hpwd.conf hpwd コマンドユーザ設定ファイル。 hcp コマンド設定ファイルと同じ内容を記述。読込み順のルールも同じ。

### **hmv**

/etc/hcp/hmv.conf C:/ProgramData/Clealink/HCP Tools/hmv.conf hmv コマンドシステム設定ファイル。

hcp コマンド設定ファイルと同じ内容を記述。読込み順のルールも同じ。

<ユーザホームディレクトリ>/.hcp/hmv.conf <ユーザホームディレクトリ>/\_hcp/hmv.conf hmv コマンドユーザ設定ファイル。 hcp コマンド設定ファイルと同じ内容を記述。読込み順のルールも同じ。

#### **hln**

/etc/hcp/hln.conf C:/ProgramData/Clealink/HCP Tools/hln.conf hln コマンドシステム設定ファイル。 hcp コマンド設定ファイルと同じ内容を記述。読込み順のルールも同じ。

### <ユーザホームディレクトリ>/.hcp/hln.conf

<ユーザホームディレクトリ>/\_hcp/hln.conf hln コマンドユーザ設定ファイル。 hcp コマンド設定ファイルと同じ内容を記述。読込み順のルールも同じ。

クライアント共通

<ユーザホームディレクトリ>/.hcp/known\_hosts <ユーザホームディレクトリ>/\_hcp/known\_hosts known\_hosts ファイル (SSH 相当 通信セキュリティ機能)。 SSH の known hosts の様に確認済みの公開鍵、ホスト情報が記録されます。

### <span id="page-8-0"></span>**3.** 機能

コマンドは前述の主要な機能の他に、一般のソフトウェア同様もしくはインタ ーネット環境で利用するために、次の様な機能を提供します。

- ファイルパーミッション (ファイル属性) 制御
- ファイルコピー動作制御(コピー条件、上書き条件、失敗時動作指定)
- ファイルダイジェスト検査
- 複数の転送元をサポート (FTP mput/mget 相当)
- 転送エンコードネゴシエーション
- ターミナル機能(FTP/SFTP/SSH セッション相当。クライアントは別途 API 使用)
- ユーザ認証(独自認証、PAM 認証、Windows 認証、RSA 認証、クライア ント証明書認証)
- 特権分離 (SSH PrivilegeSeparation 相当)
- 通信セキュリティ(サーバ証明書、公開鍵。SSL/SSH 相当)
- 通信データ圧縮
- 通信帯域制限 (簡易シェーピング)
- 通信障害(タイムアウト)検出
- 通信アクセス制限(アドミッション、ACL)
- プロトコルバージョンネゴシエーション
- ファイルシステムアクセス制限 (サーバ)
- 再開機能
- 対話インターフェース
- サーバアプリケーション連携機能
- ログ (syslog 対応)
- 統計記録
- ログローテーション機能
- Unix デーモン機能 (/etc/init.d, systemd)
- Windows サービス機能

### <span id="page-9-0"></span>**4.** プラットホーム

Linux

- RHEL (CentOS 6 もしくは CentOS 7)
- Debian (Ubuntu 16.04 もしくは Ubuntu 18.04)

Windows

- Windows 10 (クライアント)
- Windows Server 2012/2016 (サーバ)

開発中プラットホーム: 2020/8E SUSE Linux FreeBSD Raspberry pi(クライアント) macOS(クライアント)

計画中

Windows Server 2019  $($ サーバ)

### <span id="page-10-0"></span>**5.** 要件

### ハードウェア要件

hcpd

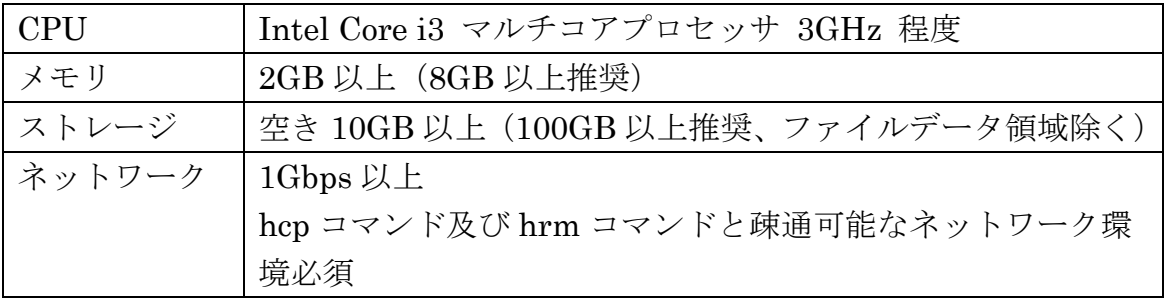

hcp

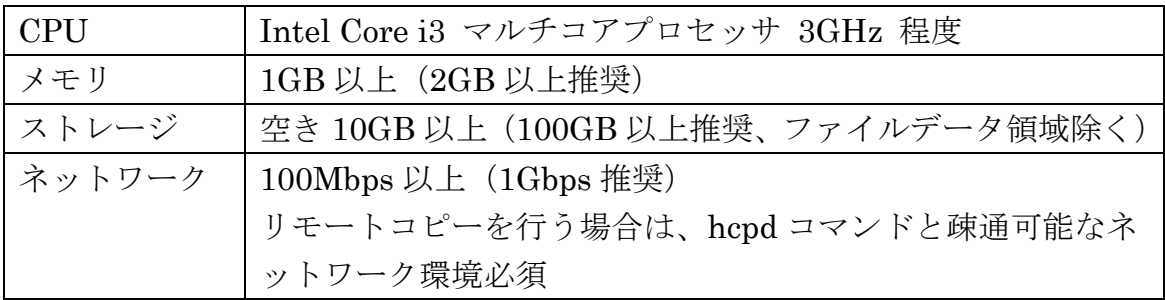

# hrm/hcp-ls/hmkdir/hpwd

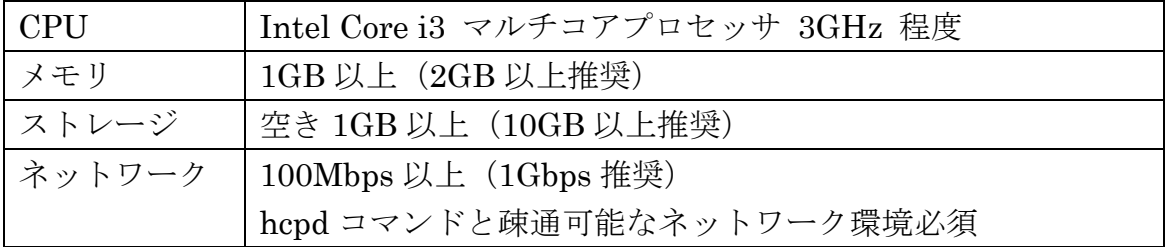

### ソフトウェア要件

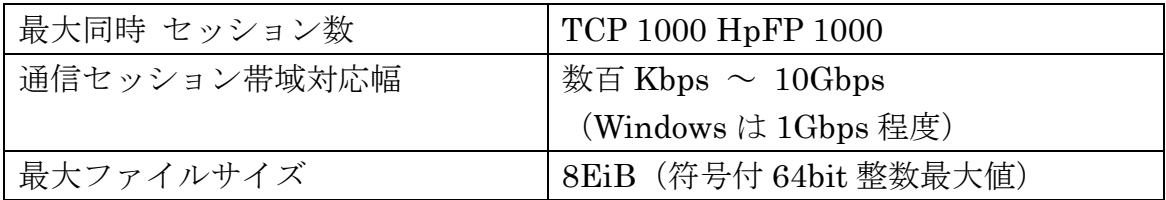

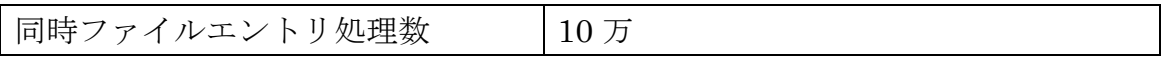

# 改訂履歴

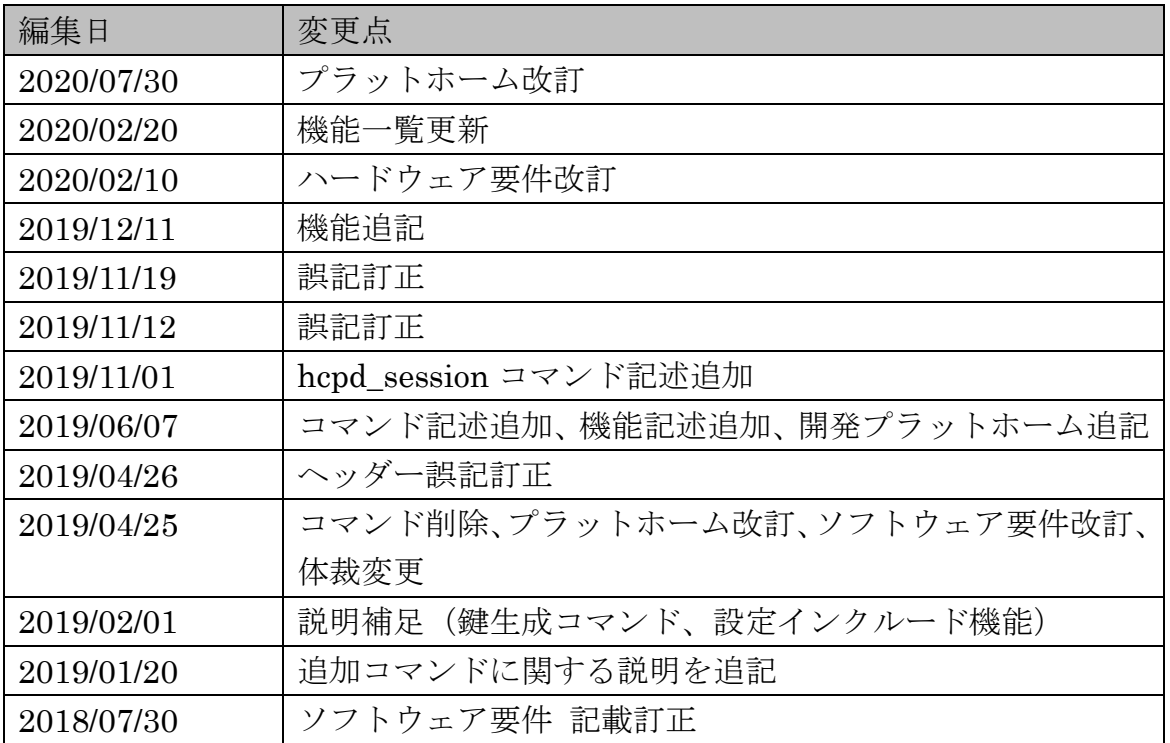